#### YARPGen: A Compiler Fuzzer for Loop Optimizations and Data-Parallel Languages

Vsevolod Livinskii, University of Utah Dmitry Babokin, Intel Corporation John Regehr, University of Utah

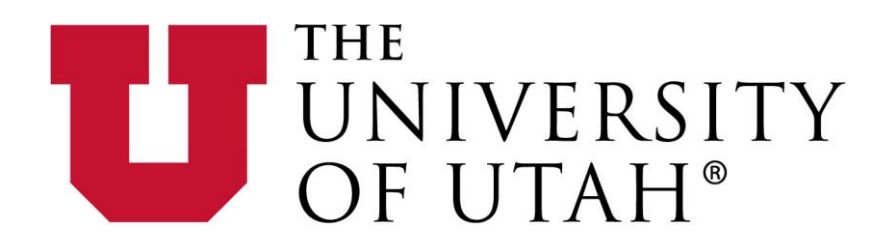

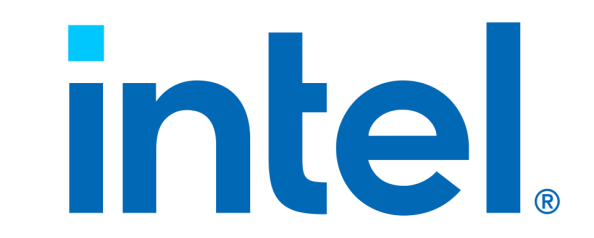

November 9<sup>th</sup>, 2022

# Summary of Found Bugs

120 completely new errors in total 40% are wrong code bugs

- 27 bugs in LLVM
- 61 bugs in GCC
- 12 bugs in ISPC
- 16 bugs in the DPC++
- 2 bugs in SDE
- 2 bugs in Alive2

#### YARPGen Features

- Detect wrong code bugs
	- Avoid Undefined Behavior statically
- Target optimizations explicitly
- Easily extensible for C-family languages
	- Including compilers for emerging languages
- Easy to use

#### Fuzzing Approaches

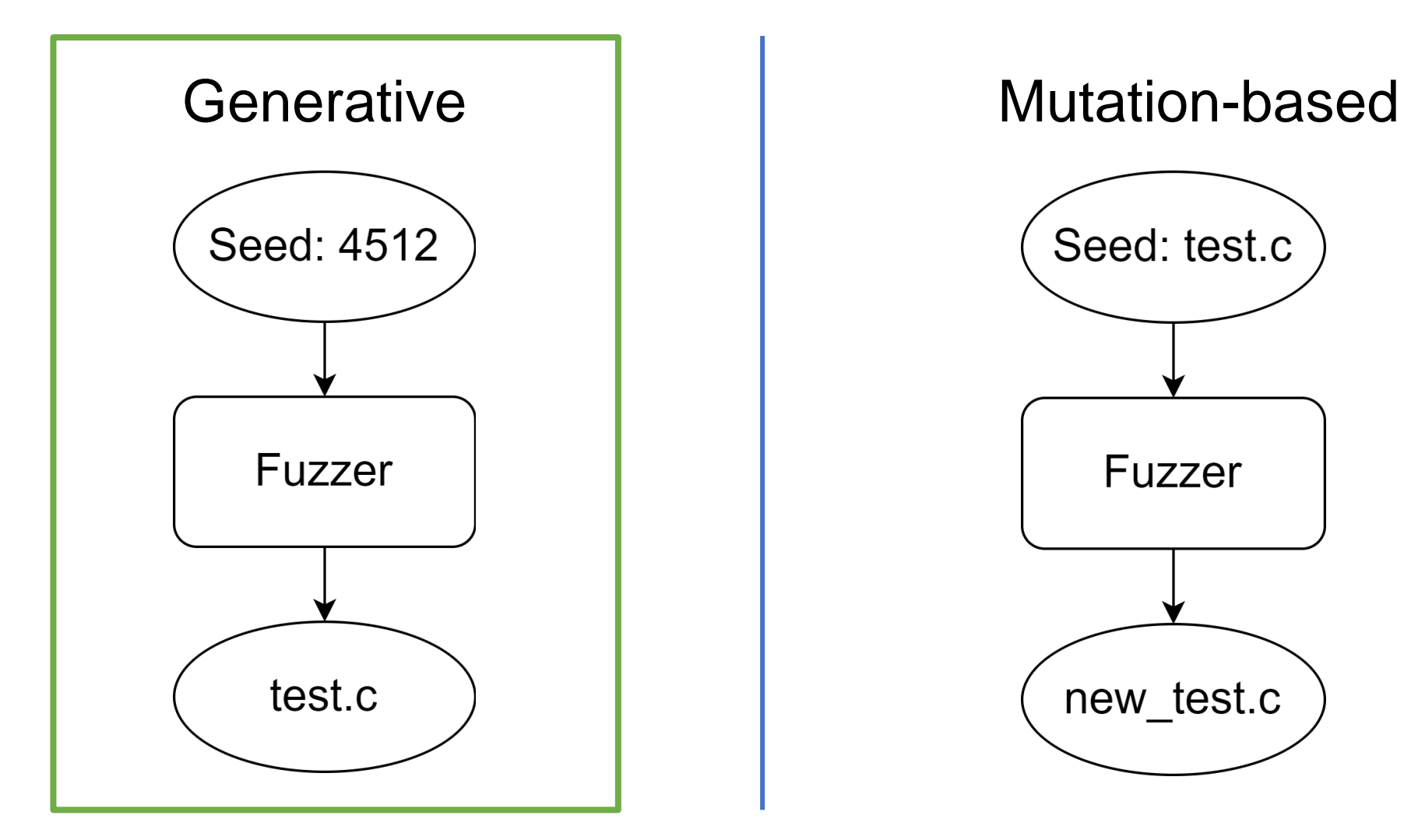

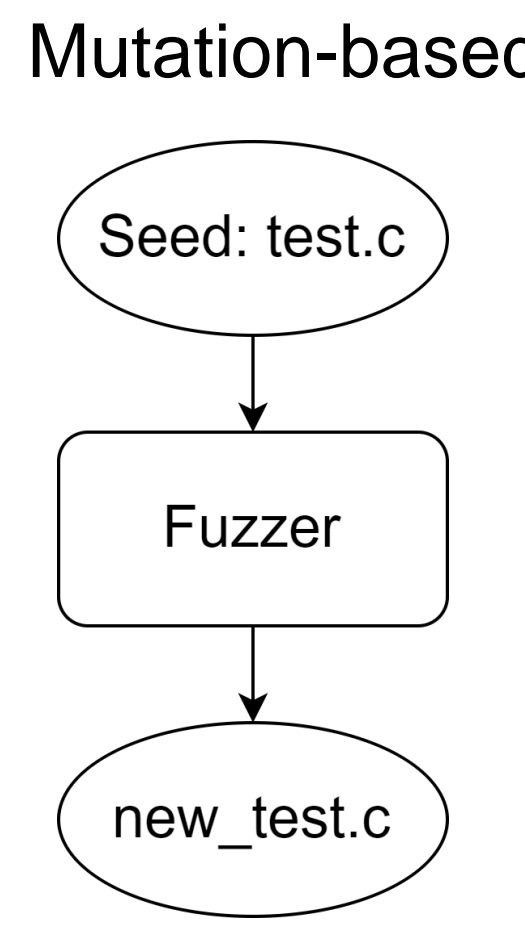

#### YARPGen Features

- Detect wrong code bugs
	- Avoid Undefined Behavior statically
- Target optimizations explicitly
- Easily extensible for C-family languages • Including compilers for emerging languages
- Easy to use

#### Undefined Behavior (UB)

# include <stdio.h> Who is wrong?

**int** main () { **int** x = 1; x = x++ + ++x; printf (**"%d\n"**, x); **return** 0; } >\$ icc test.cpp && ./a.out 5 >\$ clang++ test.cpp && ./a.out 4 *No one! Program contains UB*

#### Static Undefined Behavior Avoidance

Based on concrete value tracking and rewrite rules

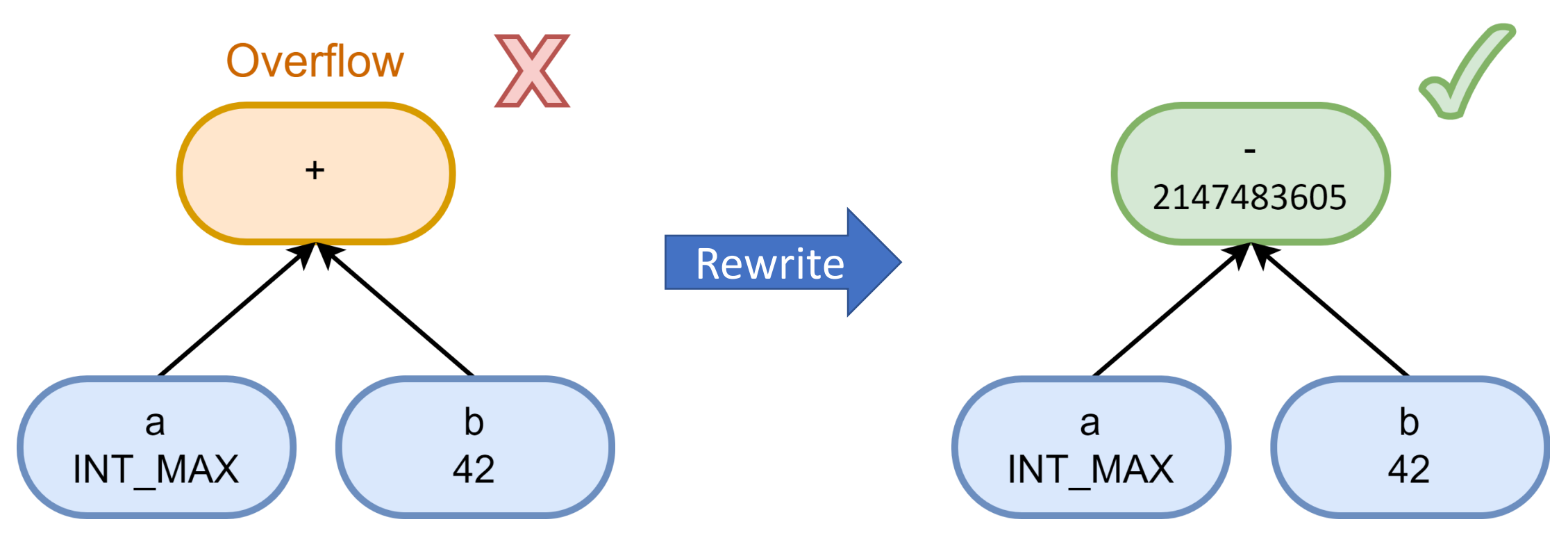

["Random testing for C and C++ compilers with YARPGen."](https://dl.acm.org/doi/pdf/10.1145/3428264) contains more details

#### UB Avoidance for Loops

var  $37 = 20$ ;  $var_43 = 99;$ …  $var_10 = (var_37 / 15) - var_43;$ *arr\_37[20]* = {20, 20, 20, ...};  $var_43 = 99;$ … *arr\_10[0]* = (*arr\_37[0]* / 15) - var\_43;

driver.cpp

*arr\_37[20]* = {20, 20, 20, ...}; var 43 =  $99$ ;

```
test.cpp
```
…

**for** (int i =  $0$ ; i < 19;  $++i$ ) { *arr\_10[i]* = (*arr\_37[i]* / 15) - var\_43; }

#### YARPGen Features

- Detect wrong code bugs • Avoid Undefined Behavior statically
- Target optimizations explicitly
- Easily extensible for C-family languages • Including compilers for emerging languages
- Easy to use

#### Generation Policies

- IR elements
	- Loop Nest, Loop Sequence, Stencil, Reduction
- Explicit mechanisms
	- Common Subexpression Buffer, Used Constant Buffer
- Skewed Probability
	- Vectorizable Loops, INT\_MAX / INT\_MIN

The goal is to generate code that is likely to trigger optimization

#### Loop Fusion and Loop Sequence

$$
\frac{\text{for (i=0; i < (d ? e : 10); i++)}}{a[i] = c[i] + b[i];}
$$

**for**  $(i=0; i < (d ? e : 10); i++)$  $a[i] = c[i] + b[i];$  $b[i] = b[i] * c[i];$ }

**for** (j=0; j < (d ? e : 10); j++)  $b[j] = b[j] * c[j];$ 

- Hard to generate purely at random
- Loop Sequence as first-class IR element for synchronized decisions

#### Loop Patterns: Stencil

```
for (int i = 1; i < n - 1; ++i)
    out[i] = (in[i - 1] +in[i] +in[i + 1] / 3;
                                .LBB0_2:
```
GVN propagates value to next loop iteration

Stencil as a pattern

- arrays
- dimensions
- stride

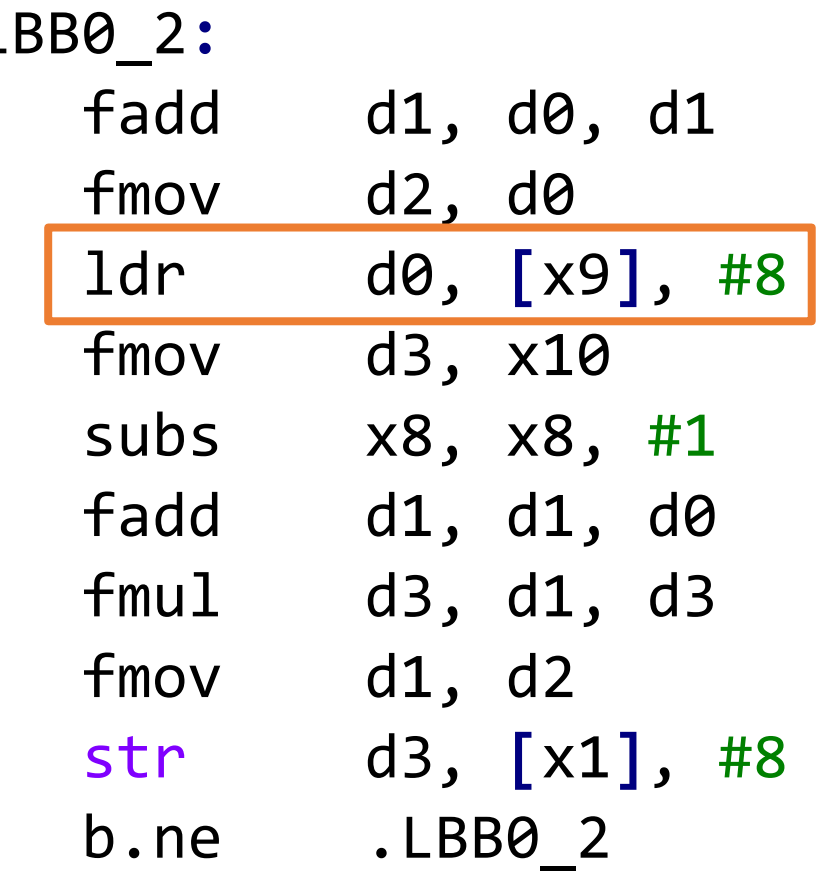

#### YARPGen Features

- Detect wrong code bugs • Avoid Undefined Behavior statically
- Target optimizations explicitly
- Easily extensible for C-family languages
	- Including compilers for emerging languages
- Easy to use

#### Multi-language Support and IR Lowering

#### Matrix multiplication

$$
c_{ij} = \sum_{k=1}^{K} a_{ik} b_{kj} ; i = 1, ..., M; j = 1, ..., N
$$

#### Multi-language Support and IR Lowering

}

#### $C++$

**for** (**int** i = 0; i < M; i++) **for** (**int** j = 0; j < K; j++) **for** (**int** k = 0; k < N; k++) c[i][j] += a[i][k] \* b[k][j];

#### ISPC

```
foreach (m = 0 ... M) {
  for (k = 0; k < K; k++) {
    sum = 0.0f;
      for (n = 0; n < N; n++) {
        aValue = a[m*N + n];
       bValue = b[n*K + k];sum += aValue * bValue;
      }
     c[m*K + k] = sum;}
```
#### Multi-language Support and IR Lowering

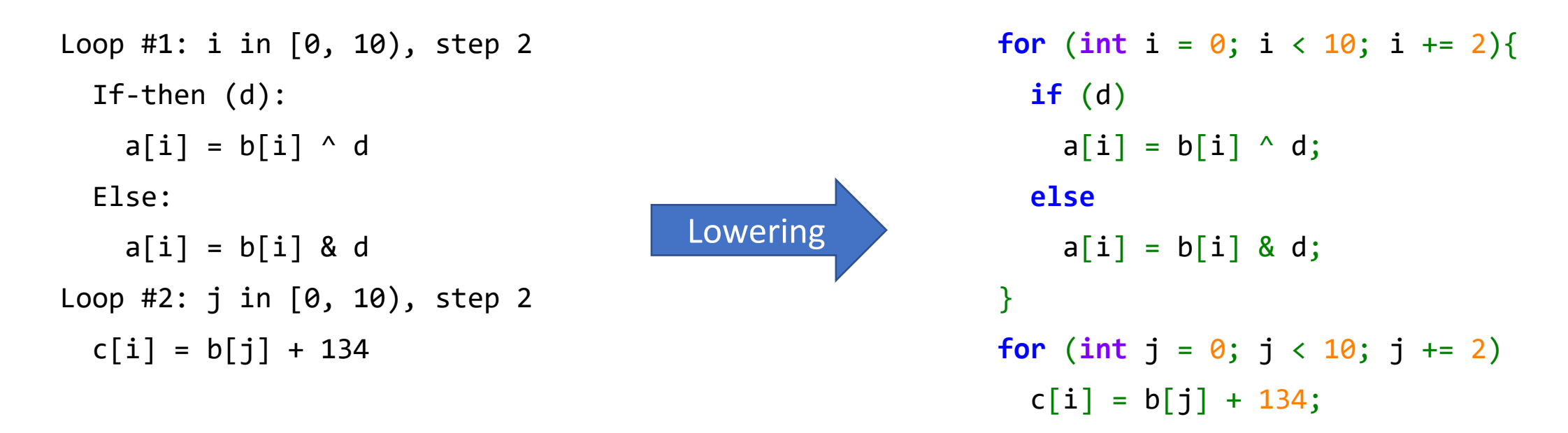

- C-family languages has similar UB rules
- High-level IR is (mostly) independent from target languages
	- contains common information

#### Test Oracles

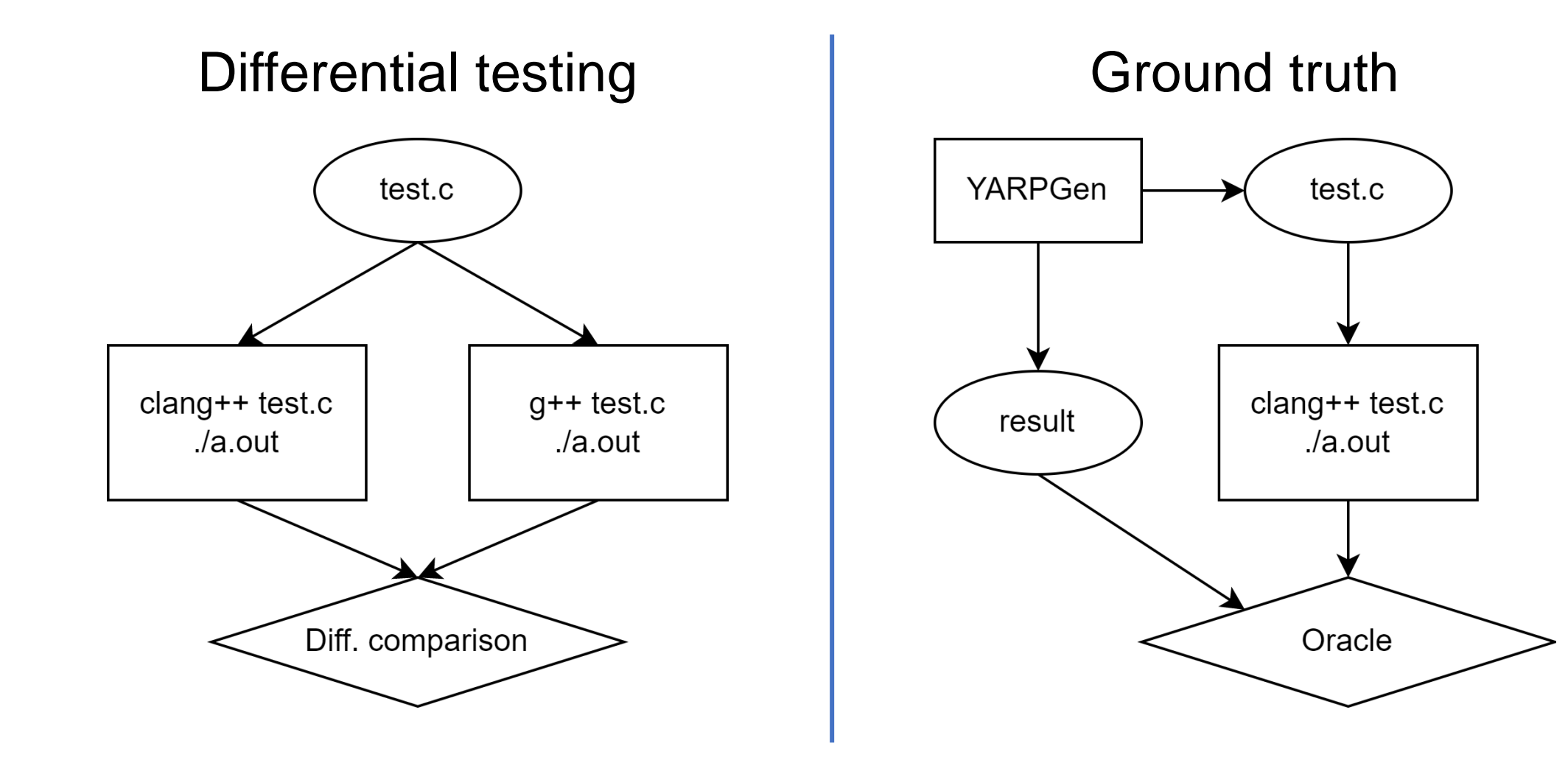

#### YARPGen Features

- Detect wrong code bugs • Avoid Undefined Behavior statically
- Target optimizations explicitly
- Easily extensible for C-family languages • Including compilers for emerging languages
- Easy to use

#### Automated Testing System

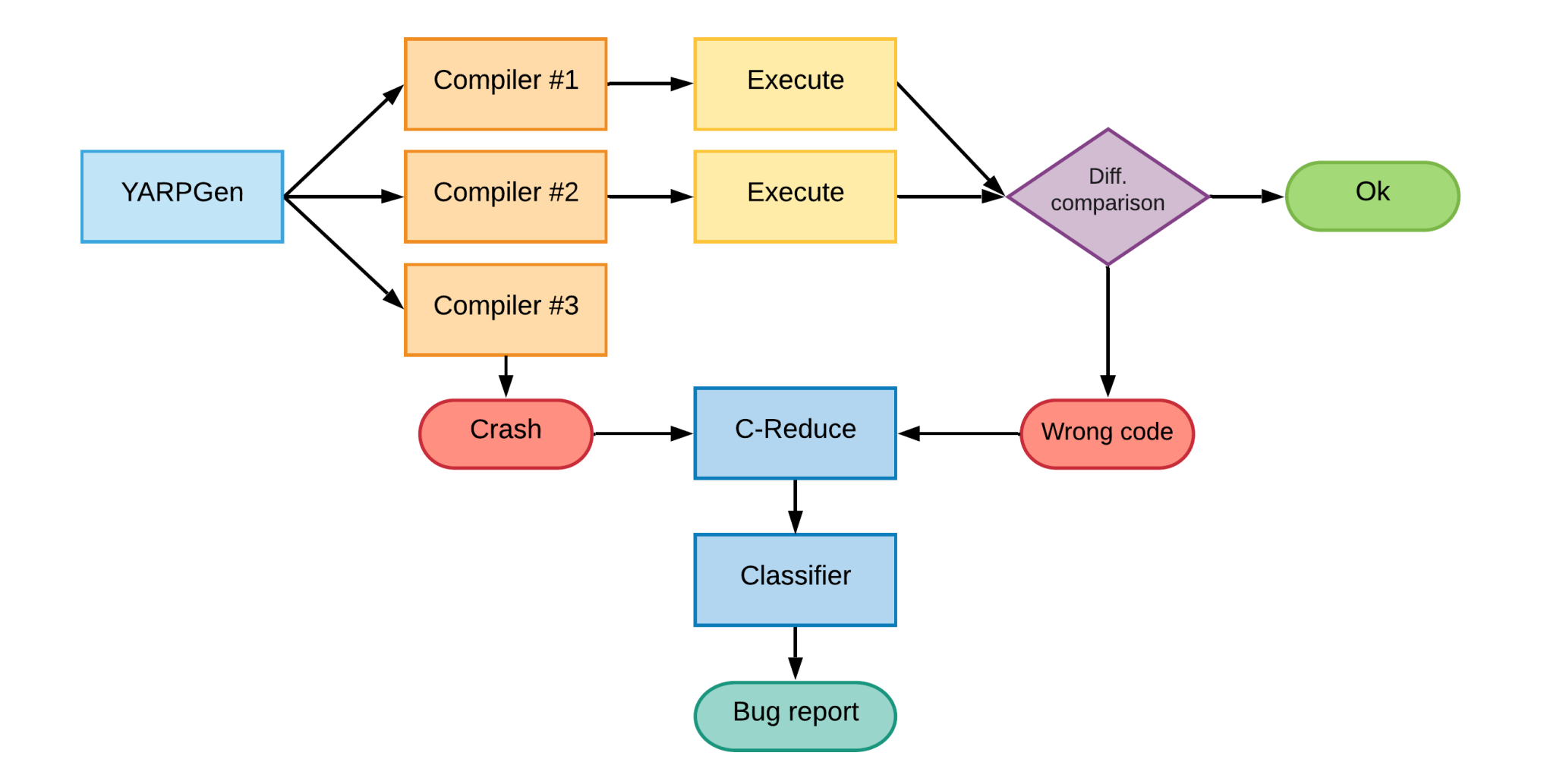

#### Limitations

 $\bullet$  …

- No floating-point support
- Only stdlib function calls
- Lack of dynamic memory allocation

Some are research question; others require more engineering resources

#### Bugs Distribution by Kind

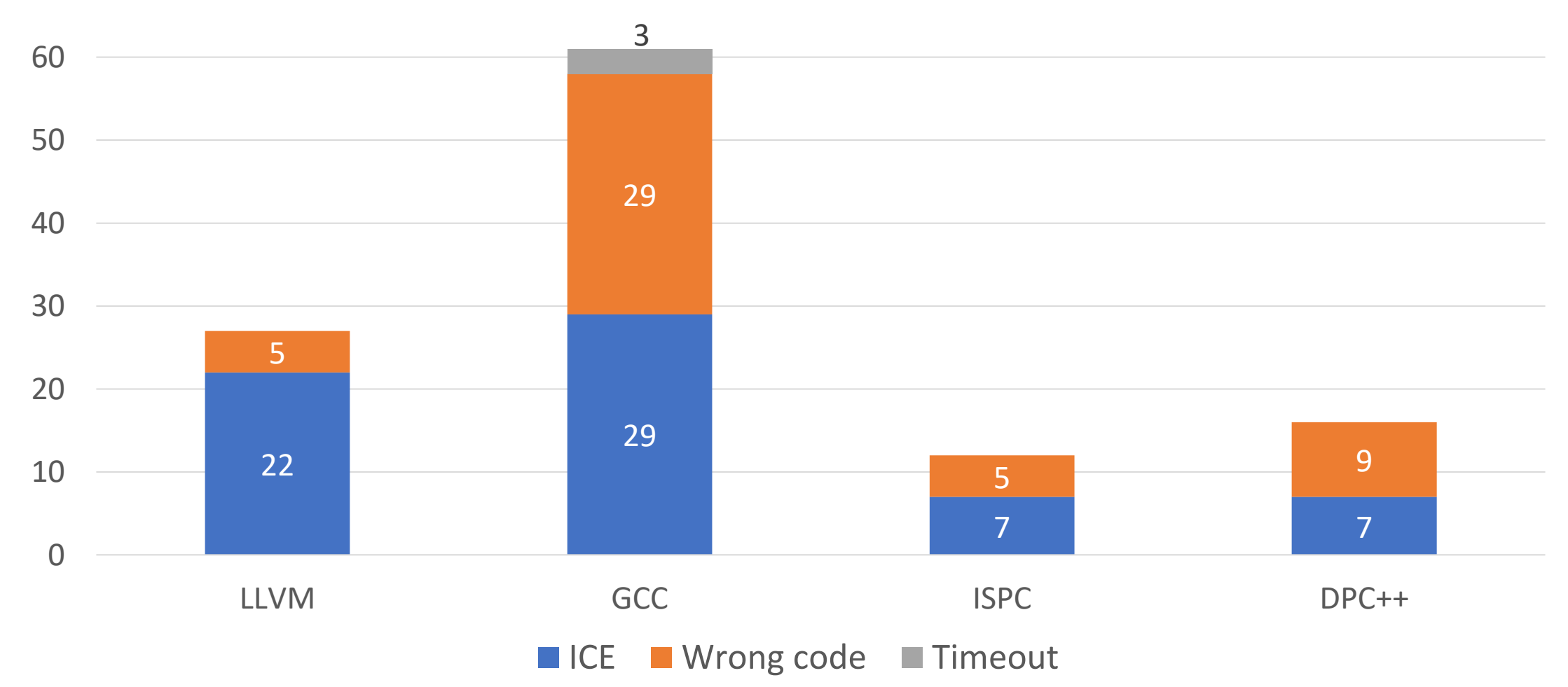

#### Bugs Distribution by Components

#### 9  $\overline{\phantom{a}}$ 1 5  $1 \times 4$ Backend: X86 new-bugs Scalar Optimization **Polly Optimizer**  $\blacksquare$  isl **LoopOptimizer** LLVM (27 bugs) 52 7  $\mathbf 1$  **1** tree-optimization ■ target **rtl-optimization** ■ ipa GCC (61 bugs)

#### Fixed Bugs

- LLVM
	- 70% fixed
		- 18 fixed, 7 new, 1 resolved, 1 confirmed
- GCC
	- 95% fixed
		- 58 fixed, 3 assigned

#### Test Example

```
/* LoopNest 2 */
```
**for** (**short** i 2 = ((((int) ((**short**) var 6))) - (181))/\*0\*/; i 2 < ((((int) ((**short**) ((((**bool**) (**signed char**)4)) && (((**bool**) ((((((**bool**) var\_2)) || (((**bool**) 3431126726U)))) ? (((**unsigned int**) ((**int**) std::max((((**unsigned short**) (**signed char**)-39)), ((**unsigned short**)63238))))) : (((((**bool**) arr\_2 [i\_0] [i\_0])) ? (((**unsigned int**) ((**int**) (**unsigned short**)2297))) : (var\_1)))))))))) + (13))/\*14\*/; i\_2 += ((((**int**) ((**short**) var\_9))) + (20186))/\*3\*/) {

#pragma clang loop vectorize(enable)

**for** (long long int i  $3 = 0$ LL/\*0\*/; i  $3 < ((((\text{long long int}) \text{ var } 7))$  - $(3048972888LL))^7$ \*18\*/; i\_3 += 2LL/\*2\*/) {

arr\_15[i\_3] = ((**int**) ((((((**unsigned long long int**) ((3243476438U) << (((**int**) arr\_5 [i\_0 / 5]))))) & (((((**bool**) var\_2)) ? (var\_8) : (((**unsigned long long int**) ((**int**) arr\_12 [i\_0] [i\_1] [i\_2] [i\_1] [i\_1] [i\_1]))))))) <<  $((\tilde{(\cdot\texttt{int})}\texttt{arr}10\tilde{[i\ 0]}\tilde{[i^-1 + 1\tilde{[i^2\tilde{[1]}})}\tilde{<} \tilde{<} \tilde{(\cdot\texttt{(int})}\texttt{arr}5\tilde{[i\ 2\tilde{[14]}}))))));$ arr\_16[i\_2][i\_1] = ((**unsigned short**) ((**unsigned char**) ((((**int**) arr\_10 [i\_3] [i\_1] [i\_2])) & (((**int**) arr\_12 [i\_2] [i\_1] [i\_1 - 3] [i\_2]  $[i_2]$   $[i_3]$ )))));

#### LLVM Bug #[51677](https://github.com/llvm/llvm-project/issues/51677)

```
void test() {
#pragma clang loop vectorize_predicate(enable)
  for (char a = 4; a < var_3; a++) {
    arr_13[a] = arr_12[a - 3];var_23 = arr_12[a - 1];}
}
>$ clang++ -O0 -march=skx func.cpp driver.cpp && sde -skx -- ./a.out
1
>$ clang++ -O1 -march=skx func.cpp driver.cpp && sde -skx -- ./a.out
0
```
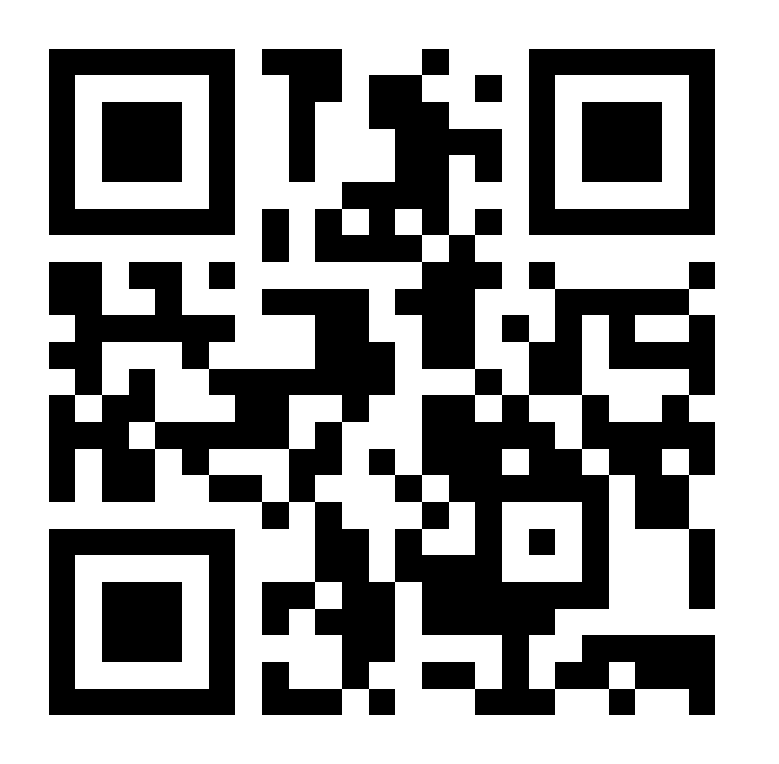

# <https://github.com/intel/yarpgen>

Paper in submission, available upon request

#### Special thanks to Intel and LLVM developers, who fix reported bugs!

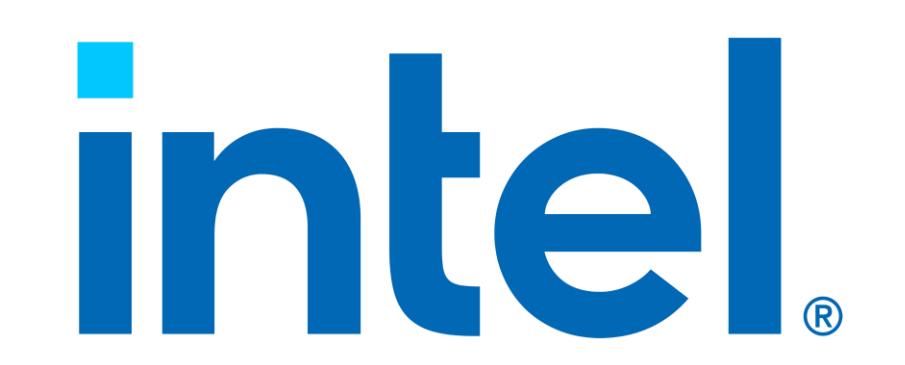

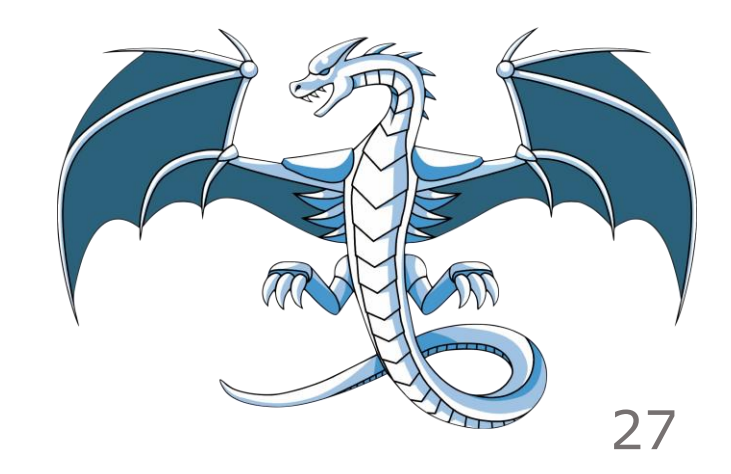

# Looking for Job

- Expected graduation: end of Spring 2023
- CV: [livinskii.com/#cv](https://livinskii.com/#cv)
- Email: [Vsevolod.Livinskii@gmail.com](mailto:Vsevolod.Livinskii@gmail.com)

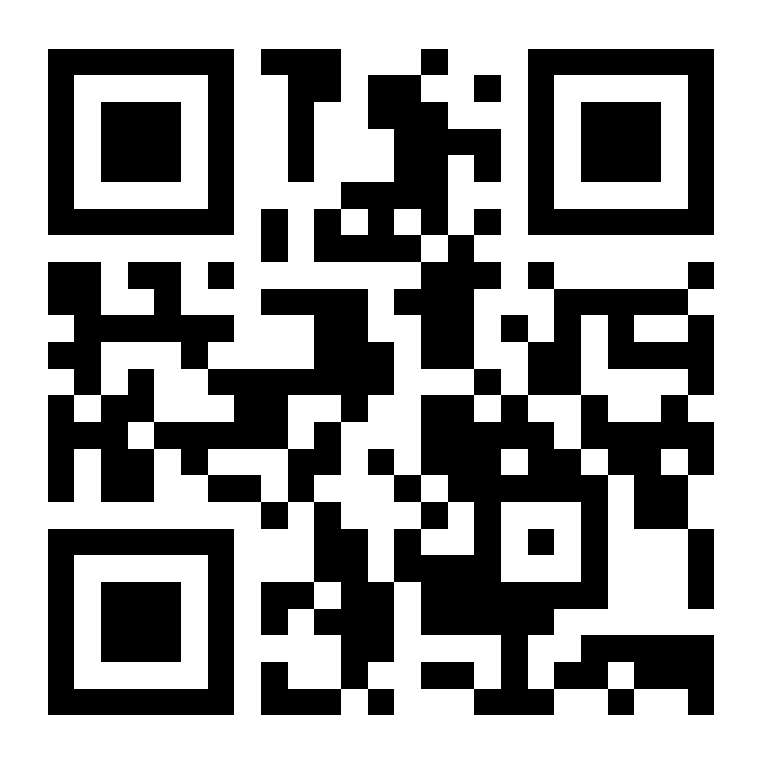

# <https://github.com/intel/yarpgen>

Paper in submission, available upon request

# Backup slides

#### Arithmetic Expression Tree

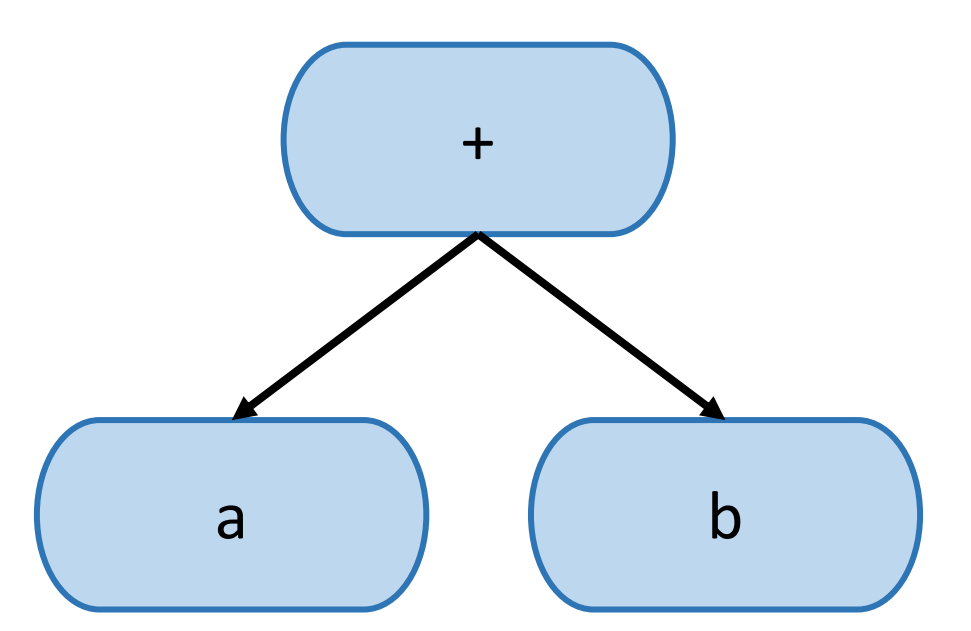

Orange fuzzer: Nagai E., Hashimoto A., Ishiura N. Reinforcing random testing of arithmetic optimization of C compilers by scaling up size and number of expressions, 2014

#### Undefined Behavior Avoidance

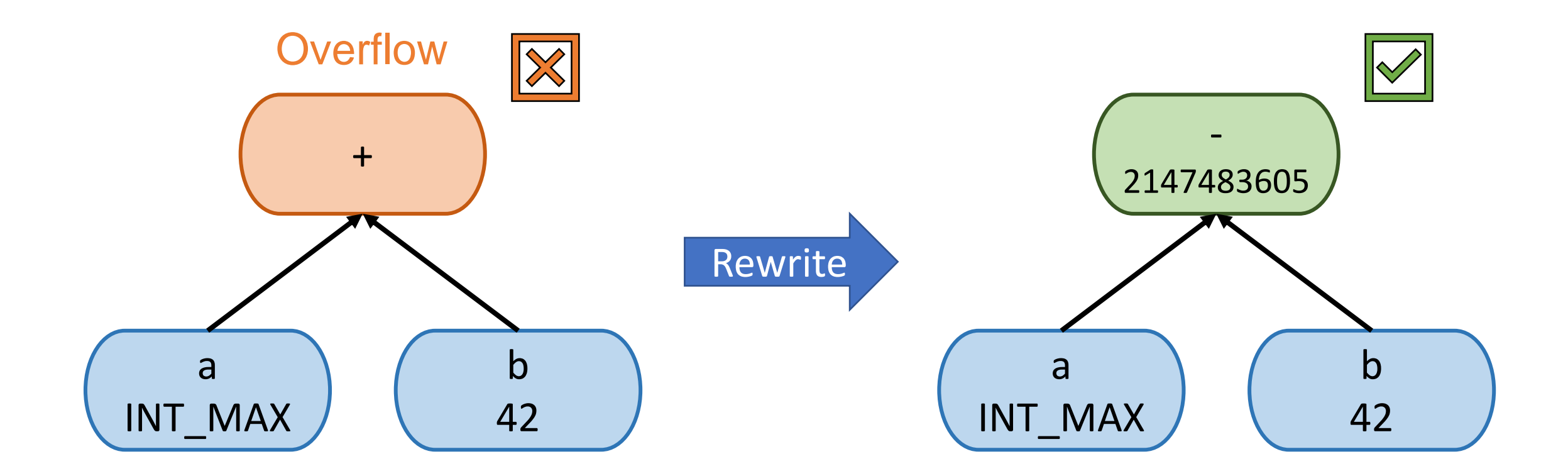

#### Undefined Behavior Avoidance

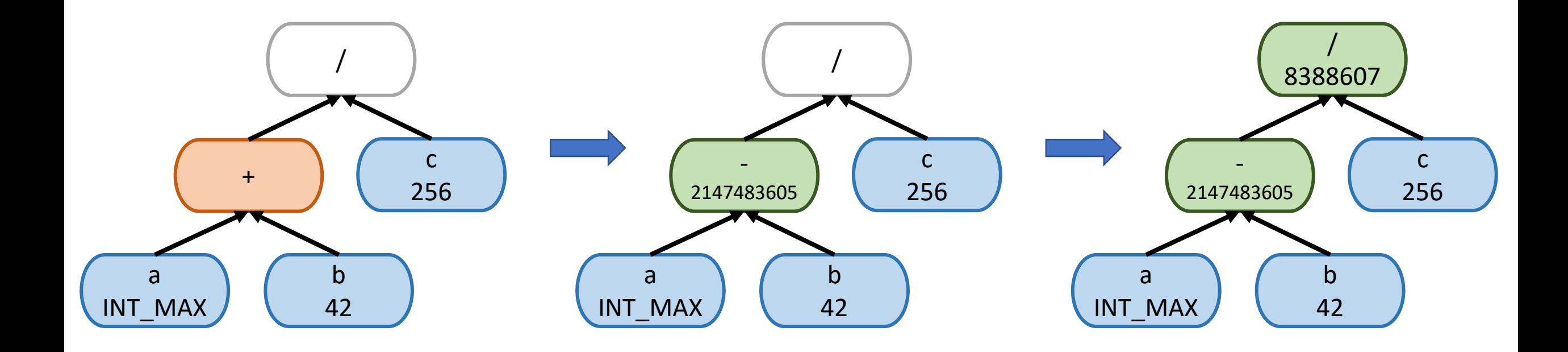

#### Rewrite Rules

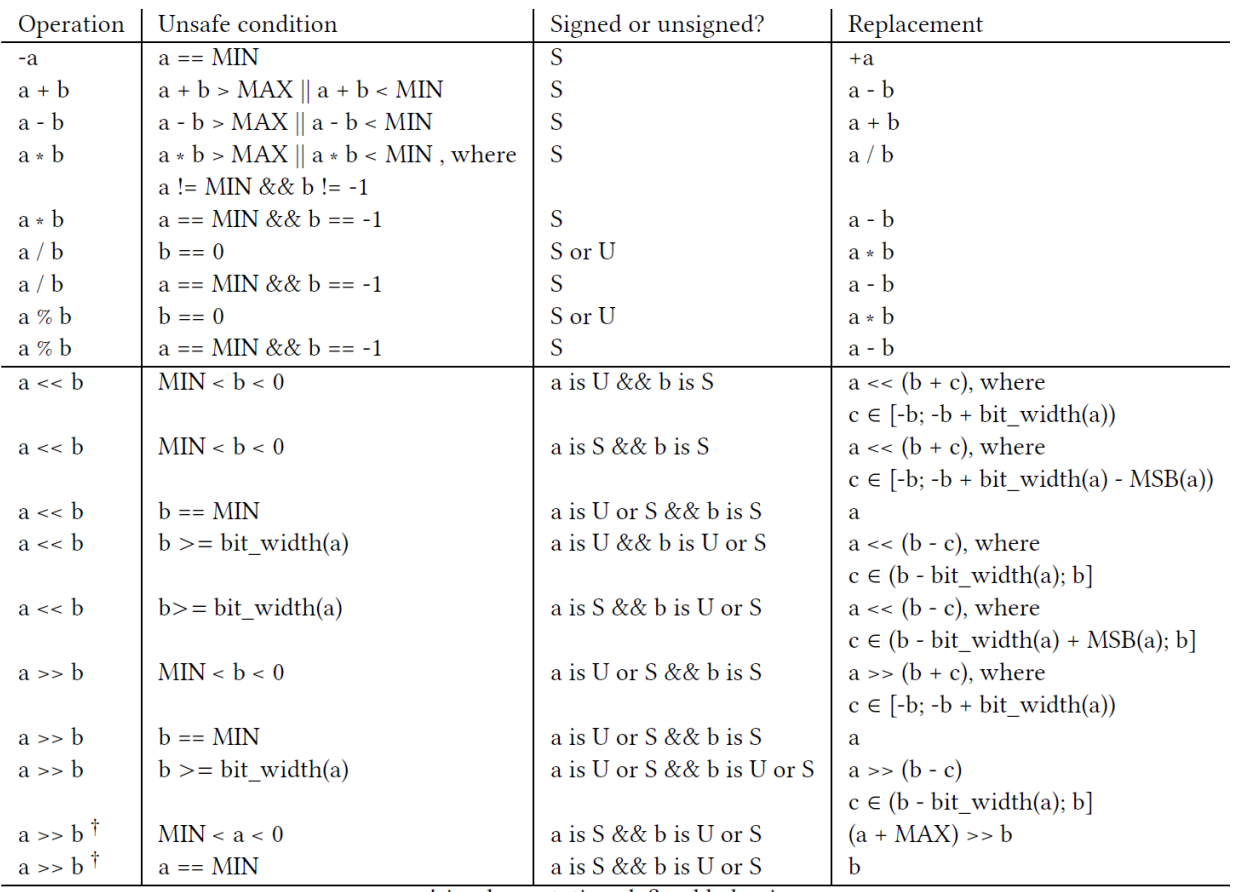

† implementation-defined behavior

#### Generative Fuzzers for C

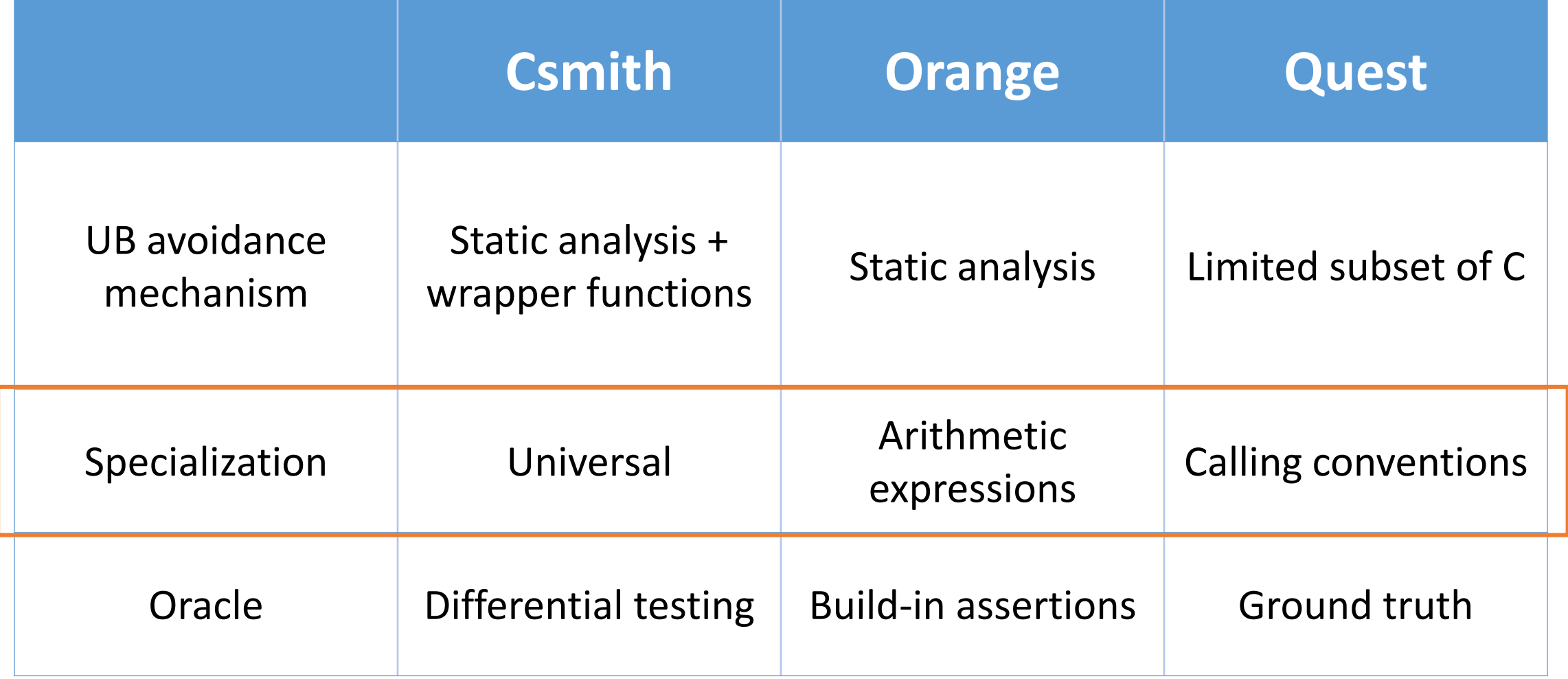

#### Example of a Missed Bug (GCC  $\#105189$ )

• Triggered with  $-$ O1

```
int foo() {
  return -1;
}
```
- Survived for almost 4 years
	- Introduced on July 23rd 2018
	- Detected on April 6th 2022

```
int main() {
  int c = foo() >= 0U & 8 & 1;if (c := 1)abort ();
}
```
#### Coverage-Guided Fuzzing

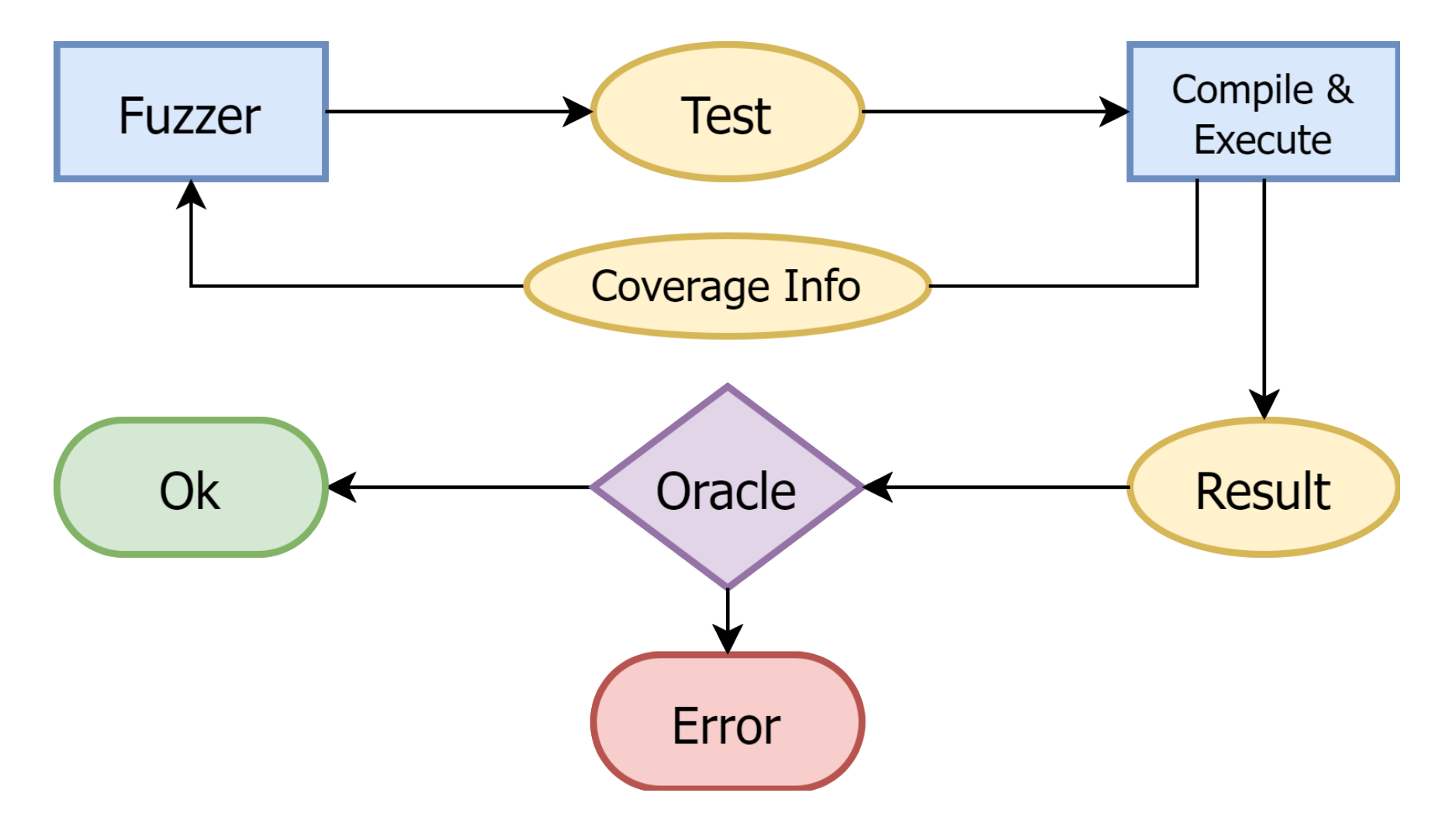